## eVidyalaya Half Yearly Report

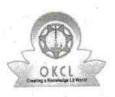

Department of School & Mass Education, Govt. of Odisha

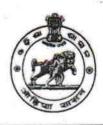

## School Name : GOVT. MOTHER SAROJINI GIRLS HIGH SCHOOL U\_DISE : District : 21192502708 District : Report Create Date : 0000-00-00 00:00:00 (39940)

| general_info              |                       |  |
|---------------------------|-----------------------|--|
| » Half Yearly Report No   | 10                    |  |
| » Half Yearly Phase       | 1                     |  |
| » Implementing Partner    | IL&FS ETS             |  |
| » Half Yearly Period from | 10/02/2018            |  |
| » Half Yearly Period till | 04/01/2019            |  |
| » School Coordinator Name | MADHUSMITA<br>PATNAIK |  |

| » Leave Month 1                                   | October  |
|---------------------------------------------------|----------|
| » Leave Days1                                     | 0        |
| » Leave Month 2                                   | November |
| » Leave Days2                                     | 0        |
| » Leave Month 3                                   | December |
| » Leave Days3                                     | 0        |
| » Leave Month 4                                   | January  |
| » Leave Days4                                     | 0        |
| » Leave Month 5                                   | February |
| » Leave Days5                                     | 0        |
| » Leave Month 6                                   | Мау      |
| » Leave Days6                                     | 0        |
| » Leave Month 7                                   | April    |
| » Leave Days7                                     | 0        |
| Equipment Downtime                                | Details  |
| » Equipment are in working condition?             | Yes      |
| » Downtime > 4 Working Days                       | No       |
| » Action after 4 working days are over for Equipm | ent      |
| Training Detail                                   | S        |

| » Refresher training Conducted Date           | Yes<br>15/02/2019                       |
|-----------------------------------------------|-----------------------------------------|
| » If No; Date for next month                  | 10/02/2013                              |
| Educational content Deta                      | ails                                    |
| » e Content installed?                        | Yes                                     |
| » SMART Content with Educational software?    | Yes                                     |
| » Stylus/ Pens                                | Yes                                     |
| » USB Cable                                   | Yes                                     |
| » Software CDs                                | Yes                                     |
| » User manual                                 | Yes                                     |
| Recurring Service Detail                      |                                         |
| » Register Type (Faulty/Stock/Other Register) |                                         |
| » Register Quantity Consumed                  | YES                                     |
| » Blank Sheet of A4 Size                      | 1                                       |
| » A4 Blank Sheet Quantity Consumed            | Yes<br>2510                             |
| » Cartridge                                   | Yes                                     |
| » Cartridge Quantity Consumed                 | 1                                       |
| » USB Drives                                  | Yes                                     |
| » USB Drives Quantity Consumed                | 155                                     |
| » Blank DVDs Rewritable                       | Yes                                     |
| Blank DVD-RW Quantity Consumed                | 25                                      |
| White Board Marker with Duster                | Yes                                     |
| Quantity Consumed                             | 6                                       |
| Electricity bill                              | Yes                                     |
| Internet connectivity                         | Yes                                     |
| Reason for Unavailablity                      |                                         |
| Electrical Meter Reading and Generator        | Meter Reading                           |
| Generator meter reading                       | 420                                     |
| Electrical meter reading                      | 2078                                    |
| Equipment replacement deta                    | ils                                     |
| Replacement of any Equipment by Agency        | No                                      |
| Name of the Equipment                         |                                         |
| Theft/Damaged Equipment                       | *************************************** |
| Equipment theft/damage                        | No                                      |
| If Yes; Name the Equipment                    |                                         |
| Lab Utilization details                       | *************************************** |
| No. of 9th Class students                     | 157                                     |
| Oth Class students attending ICT labs         | 157                                     |
| No. of 10th Class students                    | 129                                     |

» 10th Class students attending ICT labs

| > 10th Class students attending ICT labs   | 129                                                                                                    |
|--------------------------------------------|----------------------------------------------------------------------------------------------------|
| No. of hours for the following month lab h | as been utilized                                                                                                    |
| » Month-1                                  | October                                                                                                    |
| » Hours1                                   |                                                                                                    |
| » Month-2                                  | November                                                                                                    |
| » Hours2                                   | 60                                                                                                    |
| » Month-3                                  | December                                                                                                    |
| » Hours3                                   | 51                                                                                                    |
| » Month-4                                  | January                                                                                                    |
| » Hours4                                   | 64                                                                                                    |
| » Month-5                                  | February                                                                                                    |
| » Hours5                                   | 48                                                                                                    |
| » Month-6                                  | March                                                                                                    |
| » Hours6                                   | 63                                                                                                    |
| » Month-7                                  | April                                                                                                    |
| » Hours7                                   | 9 Pian (996.0                                                                                                    |
| Server & Node Downtime de                  | etails                                                                                                    |
| » Server Downtime Complaint logged date1   | A STREET CLEW SHITLES AND A STREET AS                                                                                                    |
| » Server Downtime Complaint Closure date1  |                                                                                                    |
| » Server Downtime Complaint logged date2   | 网,1月15日,1月16日。                                                                                                    |
| » Server Downtime Complaint Closure datez  | 1. S                                                                                                    |
| » Server Downtime Complaint logged date3   | draw, en an estadore                                                                                                    |
| » Server Downtime Complaint Closure date3  | The second second                                                                                                    |
| » No. of Non-working days in between       | 0                                                                                                    |
| » No. of working days in downtime          | 0                                                                                                    |
| Stand alone PC downtime d                  | etails                                                                                                    |
| » PC downtime Complaint logged date1       | ek staal en een de wordt                                                                                                    |
| » PC downtime Complaint Closure date1      | electric de la companya de la companya de la companya de la companya de la companya de la companya de la compan<br>La companya de la companya de la companya de la companya de la companya de la companya de la companya de la comp                                                                                                    |
| » PC downtime Complaint logged date2       | E.1                                                                                                    |
| » PC downtime Complaint Closure date2      | el de la competencia de la competencia de la competencia de la competencia de la competencia de la competencia<br>En la competencia de la competencia de la competencia de la competencia de la competencia de la competencia de l                                                                                                    |
| » PC downtime Complaint logged date3       | ofostering of the second second                                                                                                    |
| » PC downtime Complaint Closure date3      | The second second                                                                                                    |
| » No. of Non-working days in between       | 0                                                                                                    |
| » No. of working days in downtime          | 0                                                                                                    |
| UPS downtime details                       |                                                                                                    |
| » UPS downtime Complaint logged date1      | FIGHT NAME OF TAXABLE PARTY                                                                                                    |
| » UPS downtime Complaint Closure date1     | SELENCE PROVIDENT                                                                                                    |
| » UPS downtime Complaint logged date2      | 1977 - 1979 - 1979 - 1979 - 1979 - 1979 - 1979 - 1979 - 1979 - 1979 - 1979 - 1979 - 1979 - 1979 - 1979 - 1979 -                                                                                                    |
| » UPS downtime Complaint Closure date2     |                                                                                                    |
| » UPS downtime Complaint logged date3      | CLUTTER IN COLUMN                                                                                                    |
|                                            | and the second second se |

129

| DRISHED FORTER TO A                          |                                                                                                    |
|----------------------------------------------|----------------------------------------------------------------------------------------------------|
| » UPS downtime Complaint Closure date3       |                                                                                                    |
| » No. of Non-working days in between         | 0                                                                                                    |
| » No. of working days in downtime            | 0                                                                                                    |
| Genset downtime deta                         | the second second s                                                                                                    |
| » UPS downtime Complaint logged date1        |                                                                                                    |
| » UPS downtime Complaint Closure date1       |                                                                                                    |
| » UPS downtime Complaint logged date2        |                                                                                                    |
| » UPS downtime Complaint Closure date2       |                                                                                                    |
| » UPS downtime Complaint logged date3        | ***************************************                                                                                                    |
| » UPS downtime Complaint Closure date3       |                                                                                                    |
| » No. of Non-working days in between         | 0                                                                                                    |
| » No. of working days in downtime            | 0                                                                                                    |
| Integrated Computer Projector dow            | Annan and a state of the state of the state |
| » Projector downtime Complaint logged date1  |                                                                                                    |
| » Projector downtime Complaint Closure date1 |                                                                                                    |
| » Projector downtime Complaint logged date2  |                                                                                                    |
| » Projector downtime Complaint Closure date2 |                                                                                                    |
| » Projector downtime Complaint logged date3  |                                                                                                    |
| » Projector downtime Complaint Closure date3 | him have been a second second second                                                                                                    |
| » No. of Non-working days in between         | 0                                                                                                    |
| » No. of working days in downtime            | 0                                                                                                    |
| Printer downtime details                     | Care a company of the second second                                                                                                    |
| » Printer downtime Complaint logged date1    |                                                                                                    |
| » Printer downtime Complaint Closure date1   | ***************************************                                                                                                    |
| » Printer downtime Complaint logged date2    | ***************************************                                                                                                    |
| » Printer downtime Complaint Closure date2   |                                                                                                    |
| » Printer downtime Complaint logged date3    |                                                                                                    |
| » Printer downtime Complaint Closure date3   |                                                                                                    |
| » No. of Non-working days in between         | 0                                                                                                    |
| » No. of working days in downtime            | 0                                                                                                    |
| Interactive White Board (IWB) dowr           | ntime details                                                                                                    |
| » IWB downtime Complaint logged date1        |                                                                                                    |
| » IWB downtime Complaint Closure date1       |                                                                                                    |
| IWB downtime Complaint logged date2          |                                                                                                    |
| WB downtime Complaint Closure date2          |                                                                                                    |
| WB downtime Complaint logged date3           |                                                                                                    |
| WB downtime Complaint Closure date3          |                                                                                                    |
| No. of Non-working days in between           | 0                                                                                                    |
| No. of working days in downtime              | 0                                                                                                    |
| Servo stabilizer downtime de                 | etails                                                                                                    |

» stabilizer downlind Cru » stabilizer downtime Cont » stabilizer downlime Gr » stabilizer downtime Co » stabilizer downtime Care » stabilizer dow time Chin » No. of Non-working dr » No. of working cays in r Switch, Notworking » perinheral dos n line C » peripheral downtime C » peripheral dou átimo Cal » paripheral down time for the » peripheral downlime Cas » peri, heral dawntim- C -» No. of Non-working da. » No. of working diays lat0 0 e por real downtime details

Heedmistress Mother Serolini Girle High School BE